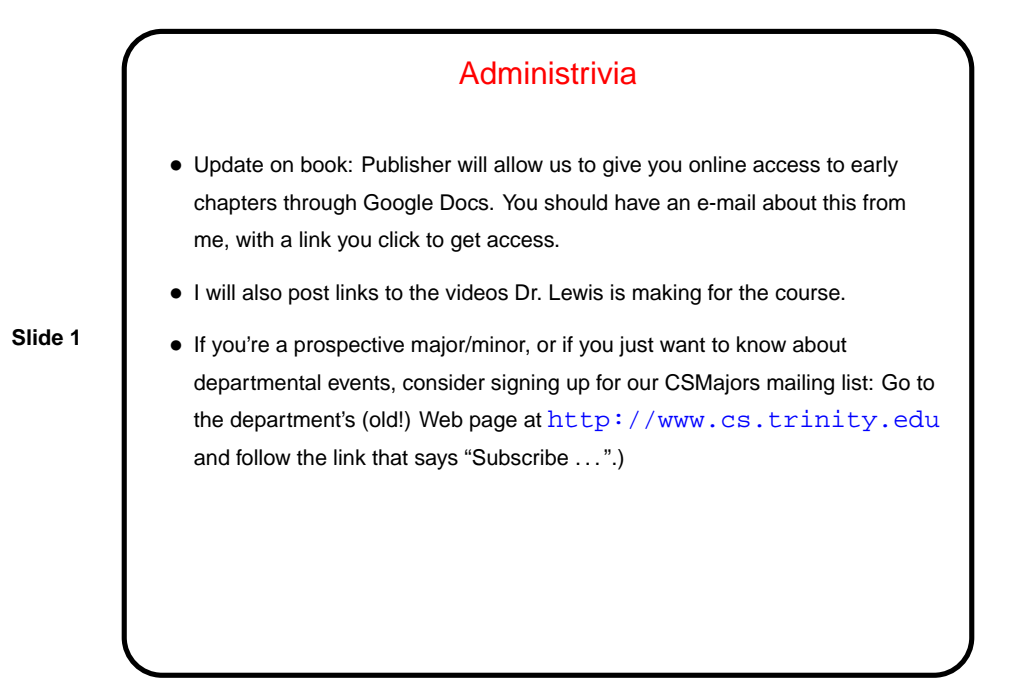

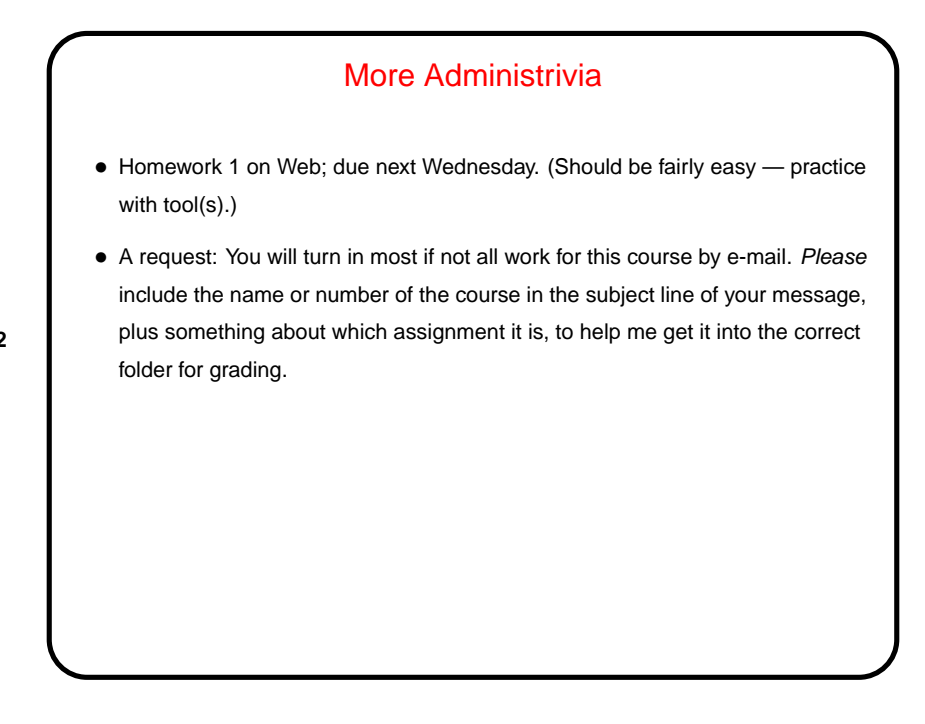

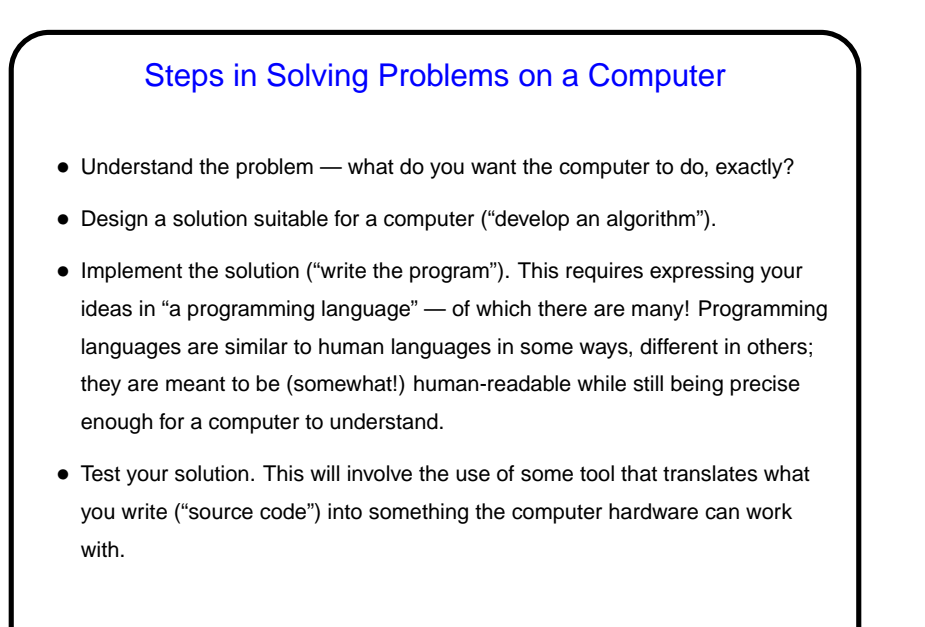

## Solving Problems on a Computer, Continued

- The overall process understand the problem, develop and test a solution is mostly independent of the choice of programming language and platform (combination of hardware and operating system, roughly). So once you understand the principles it is relatively easy to learn new languages.
- **Slide 4**
- Opinions about which language to learn first, and on what platform, vary. Right now different sections of this course use different languages but the same platform (Linux). For this course we will use Scala; it is somewhat easier for beginners than some of the other choices but also powerful enough to write interesting programs.

## Programming Basics

- What computers actually execute is machine language binary numbers each representing one primitive operation. Once upon a time, people programmed by writing machine language (!).
- Obviously that was tedious and error-prone. A very early bright idea write something more human-readable (source code) and have the computer translate it. Useful even if the source code is just a human-readable version of the primitive operations (assembler language). Even better if the source code is less primitive (high-level language).
- Source code is simply plain text (as opposed to text plus formatting, as in a word-processor document). Since the hardware doesn't understand it, however, . . .

## Programming Basics, Continued

- Source code can be *interpreted* translated line by line into something the hardware can understand, by another program called an interpreter. (This is how "scripting languages" work. An example is the command shell's language. !)
- **Slide 6**
- Or it can be compiled translated by a program called a compiler into something the hardware can execute directly.
	- (This is how traditional "high-level" languages such as C and Fortran work.)
- Or it can be compiled into some intermediate form that can be executed by another program.

(This is how some recent languages such as Java work.)

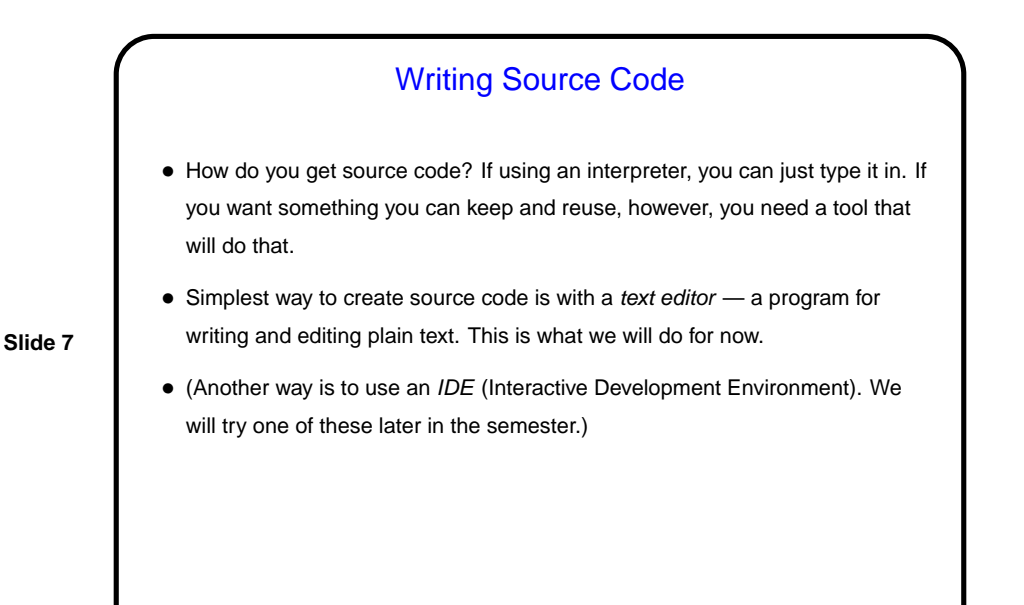

**Slide 8** A Word About Tools • In this class we use Linux and command-line tools because we believe it is important for budding computer scientists to know how to work with these tools. For others — exposure to something new and different? • (What is Linux? it's an operating system, as Windows and Mac OS X are operating systems. It's one of a family of operating systems descended from UNIX, developed at Bell Labs in the early 1970s. A lot of servers run Linux or some other UNIX-like system. There are also ongoing efforts to develop mainstream desktop systems.) • A UNIX person's response to claims that UNIX isn't user-friendly: "Sure it is. It's just choosy about its friends."

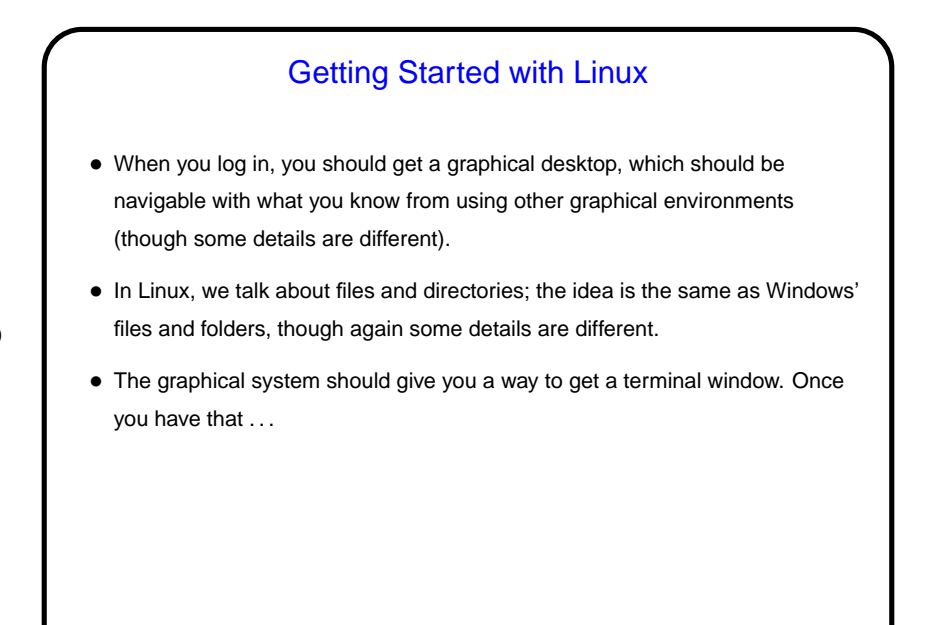

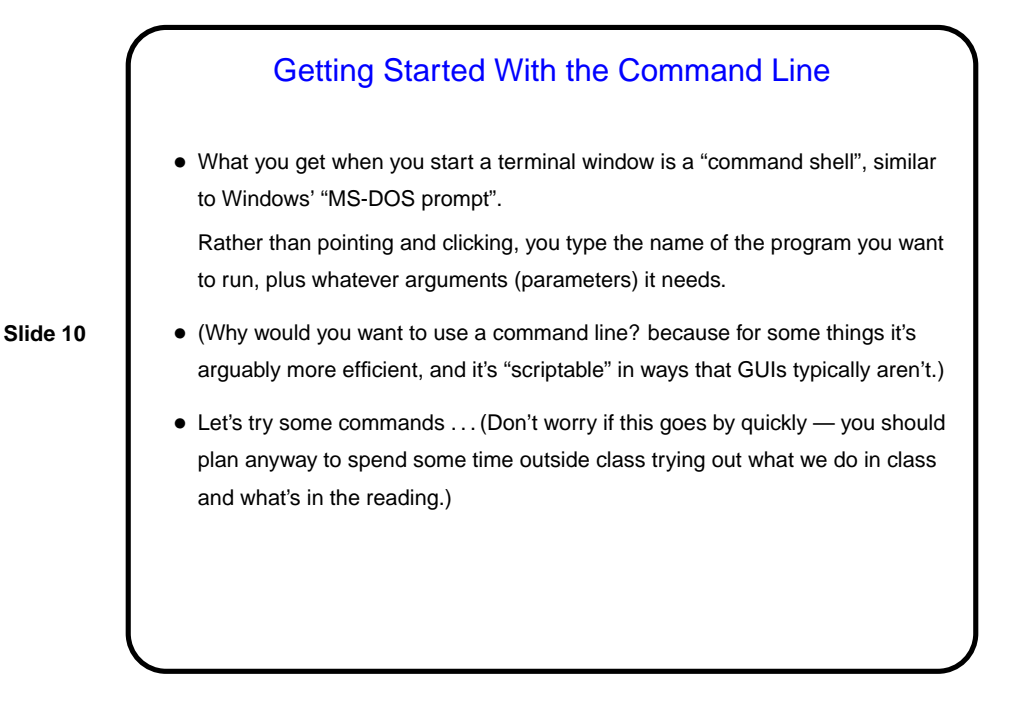

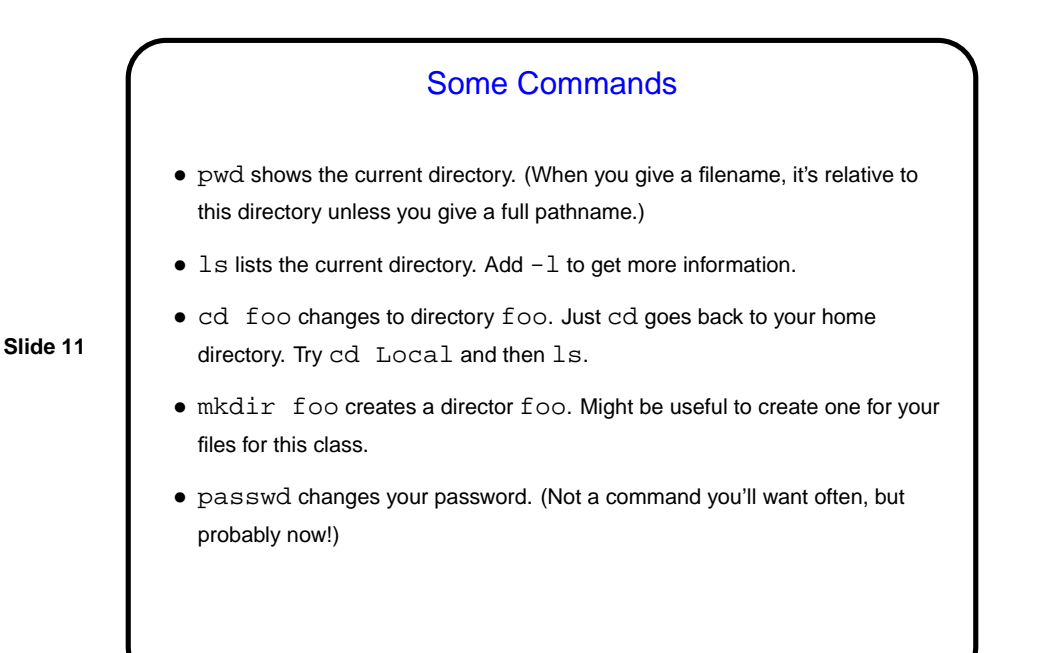

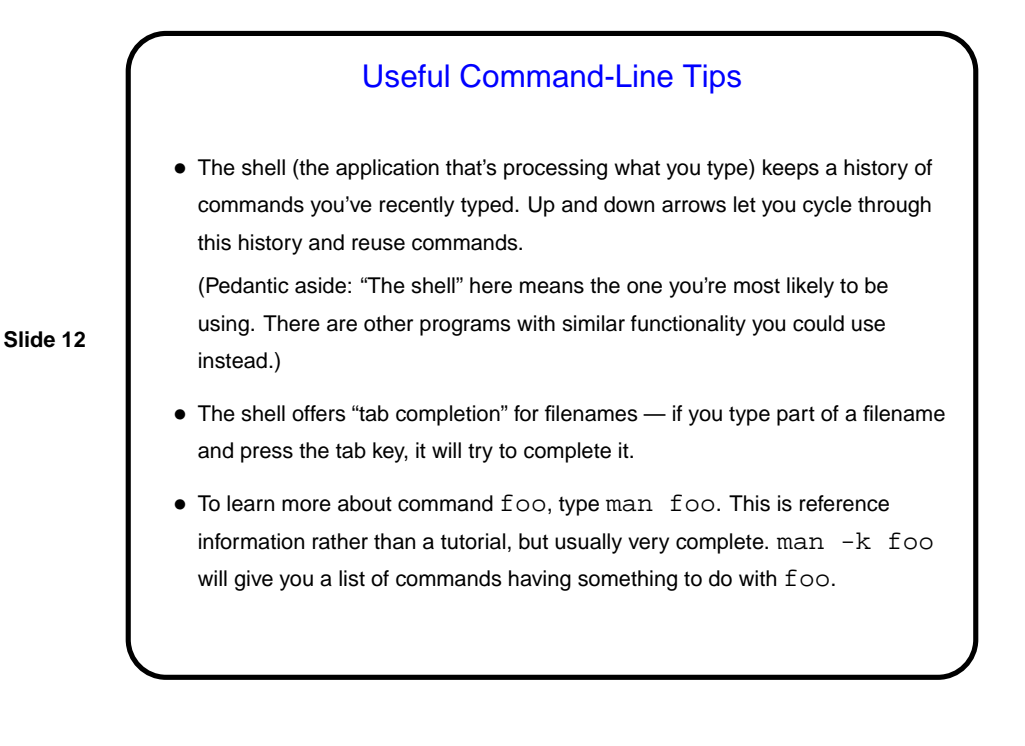

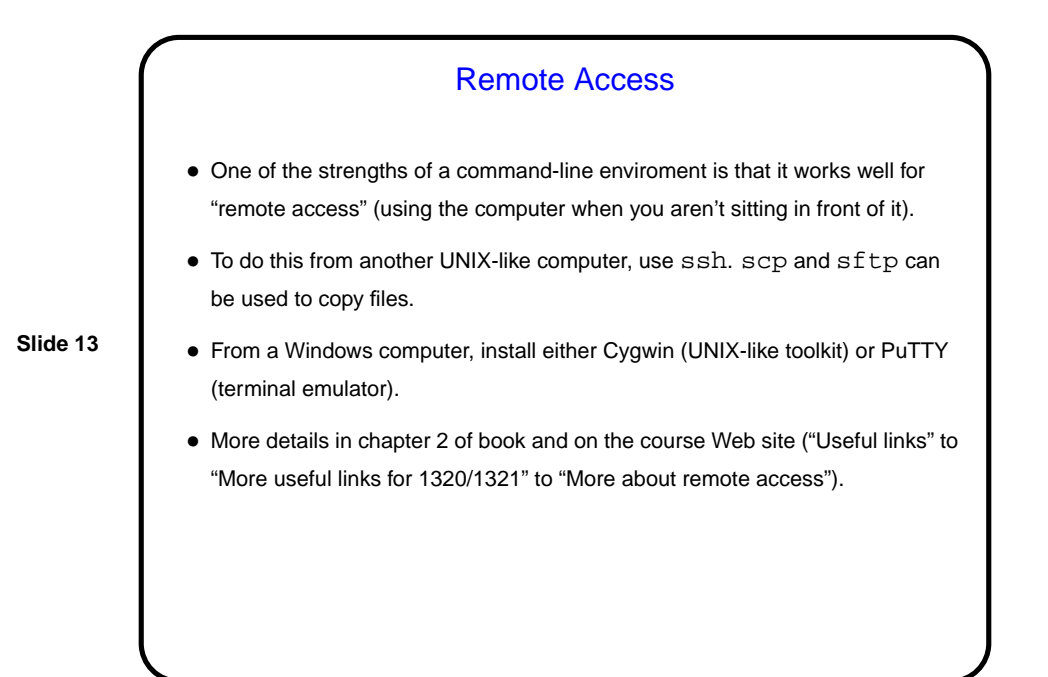

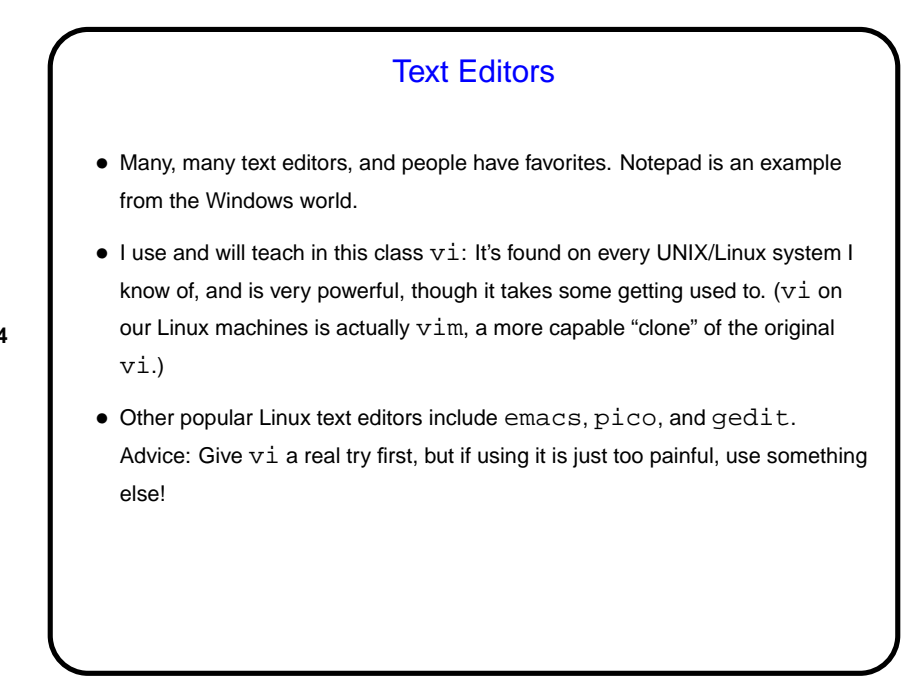

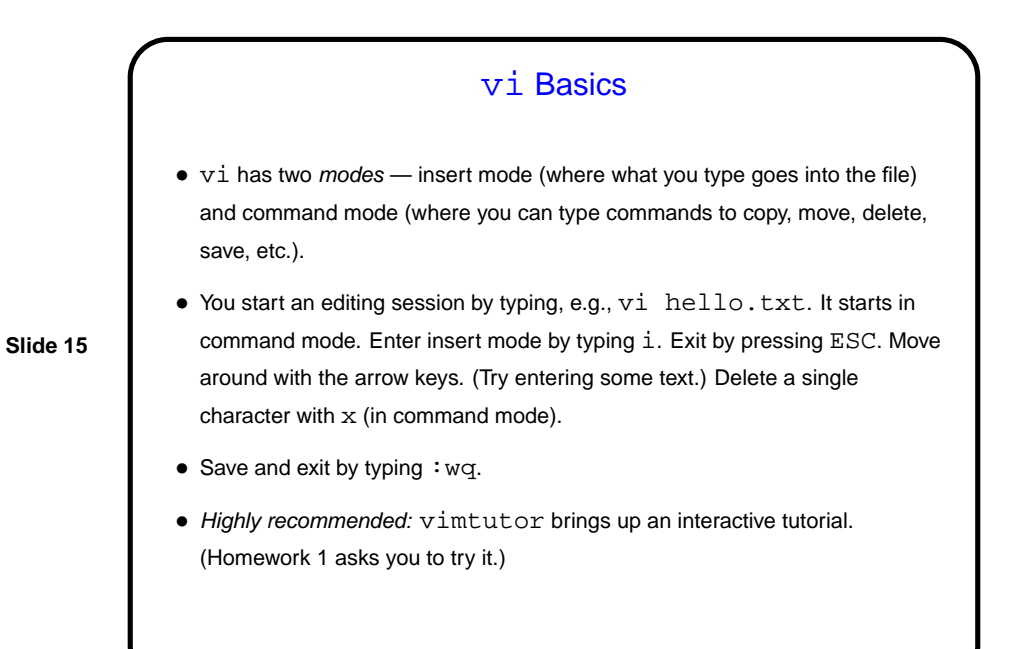

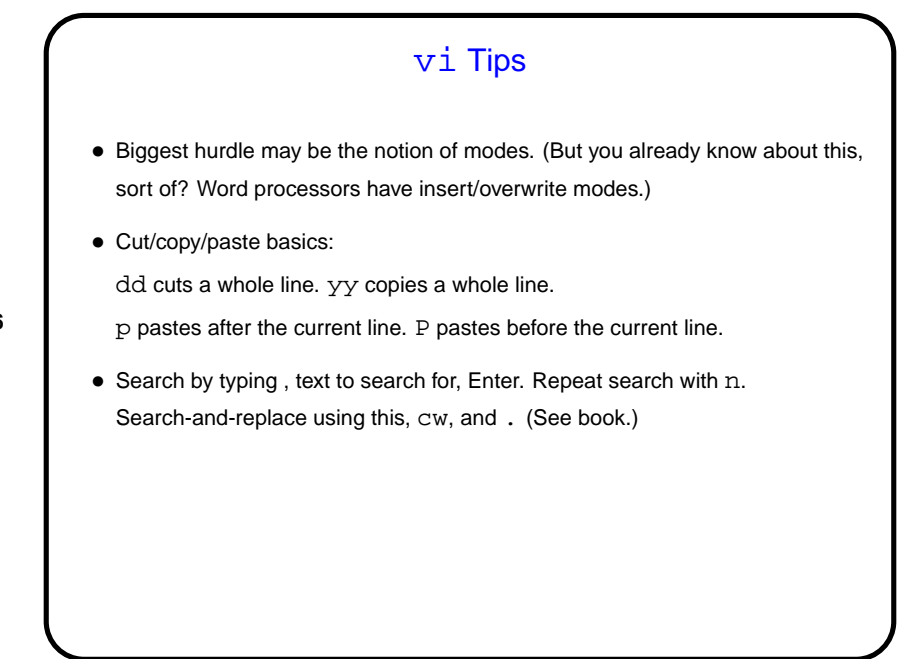

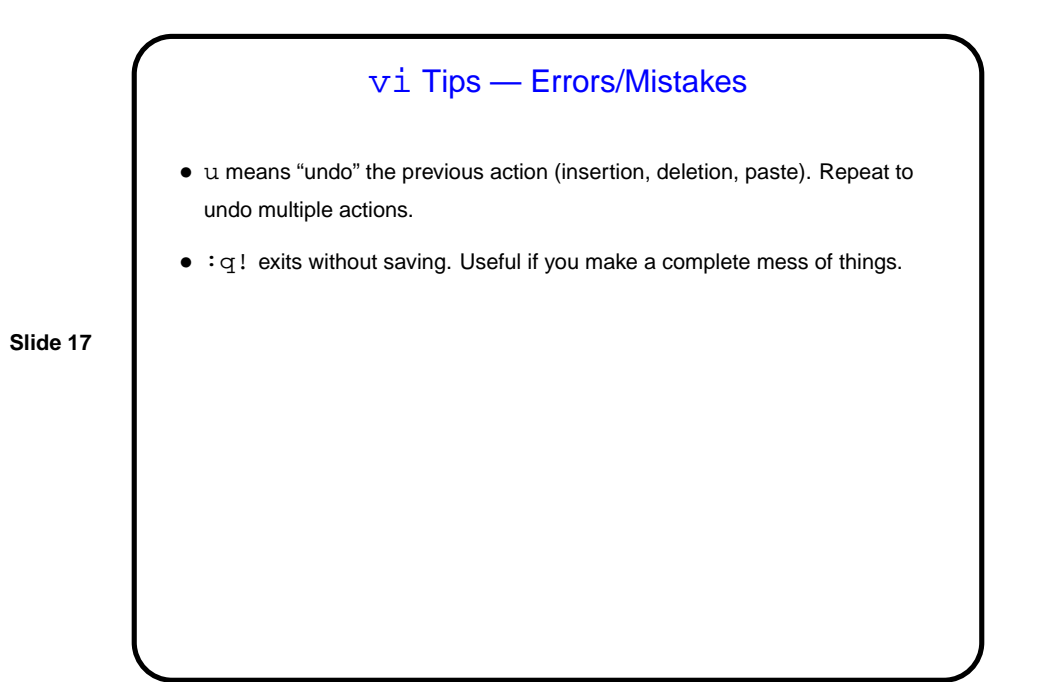

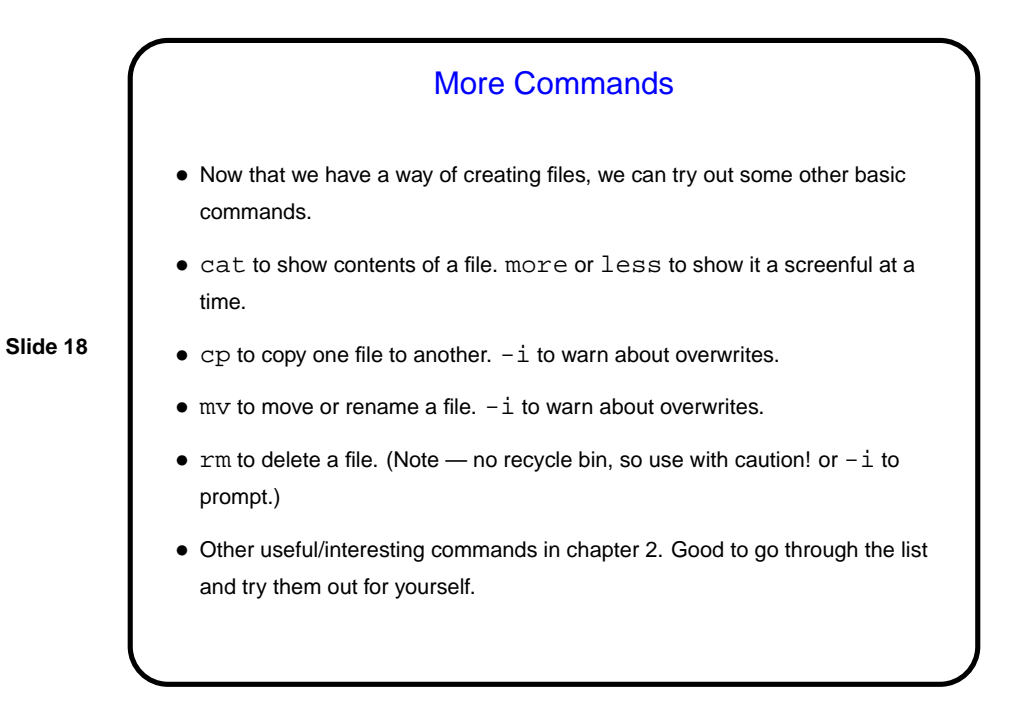

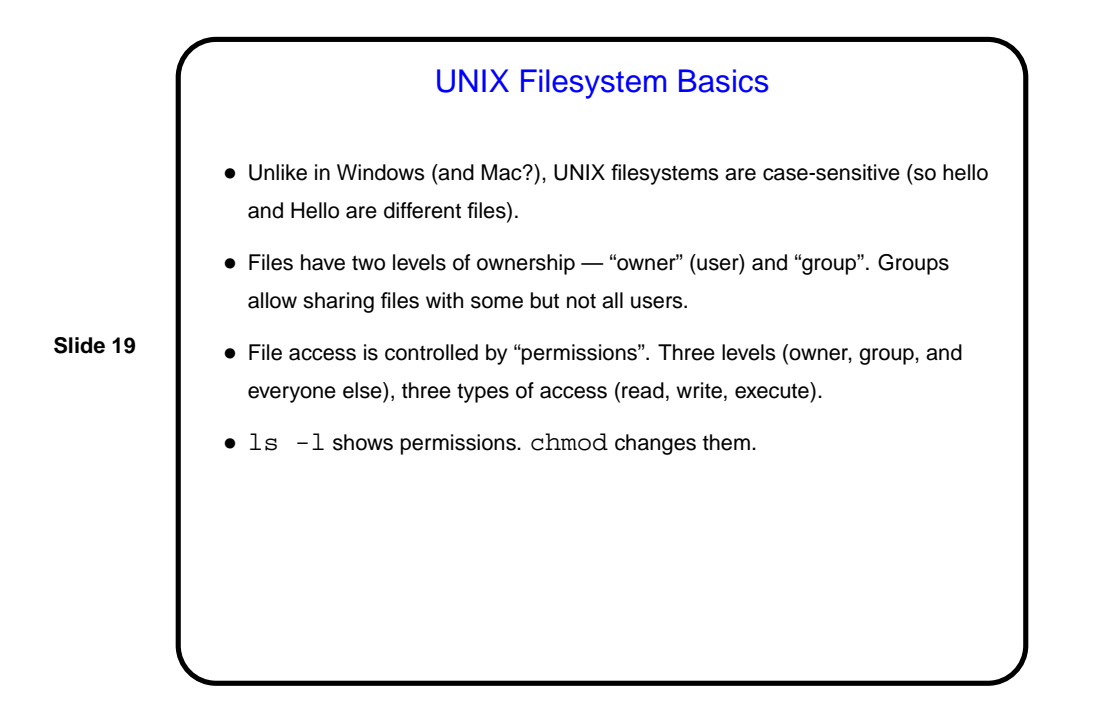

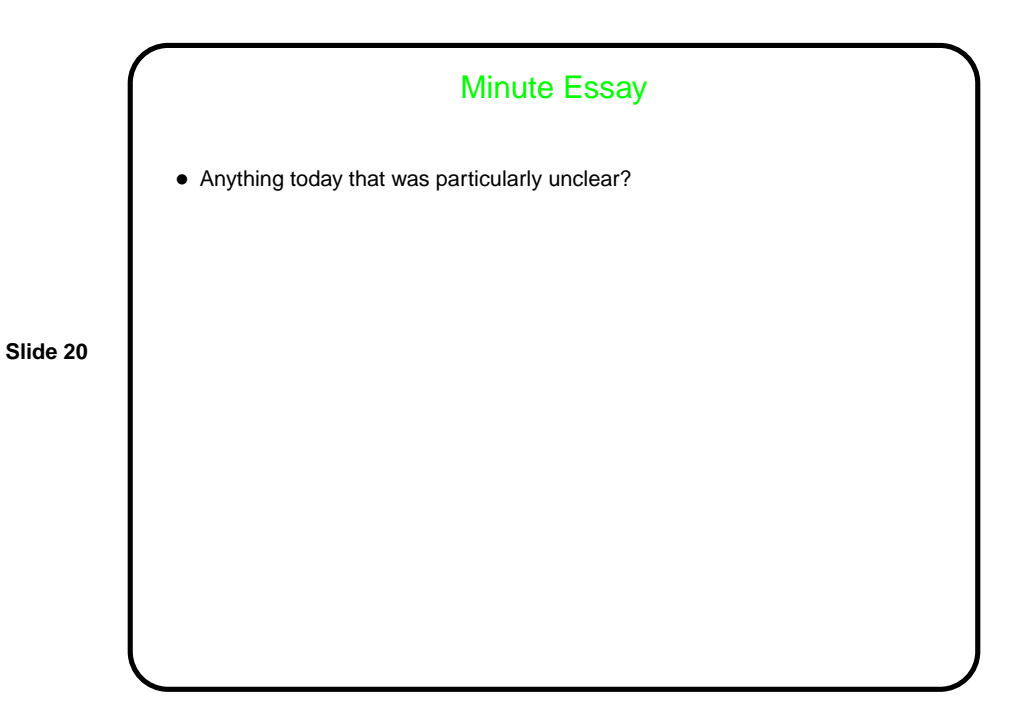